## Texas Real Estate Commission

Education & Examinations Division

## **ERW CE Elective Course Application Checklist**

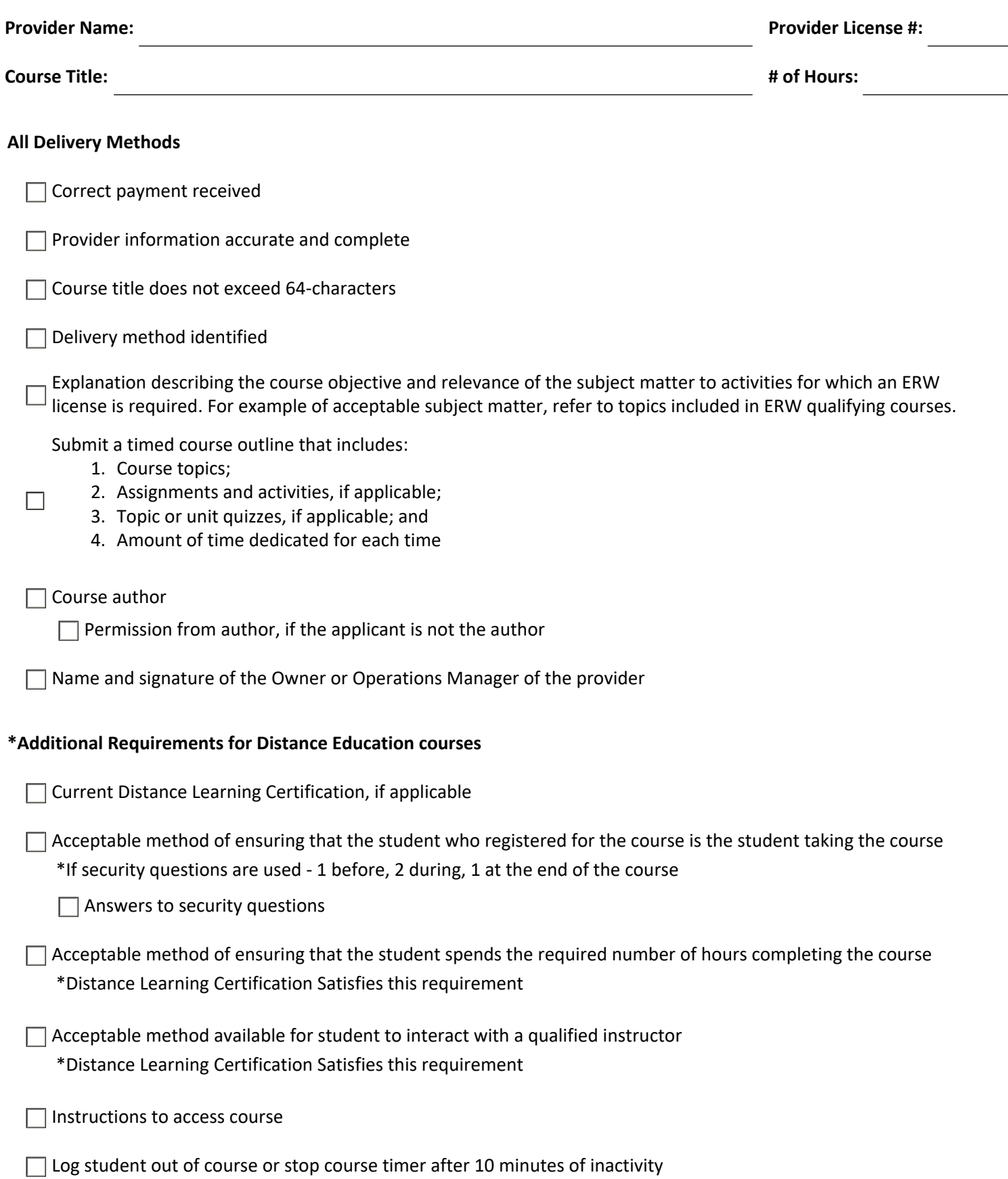